တက္ကသိုလ်ဝင်ခွင့်ရရှိသူများစာရင်း (၂၀၂၀ ပြည့်နှစ်အောင်)

တက္ကသိုလ် – ဟုမ္မလင်းကောလိပ် အထူးပြုဘာသာ -- သတ္တဧမေခ

<u>ဦးရေ ( ၁ ) ဦး</u>

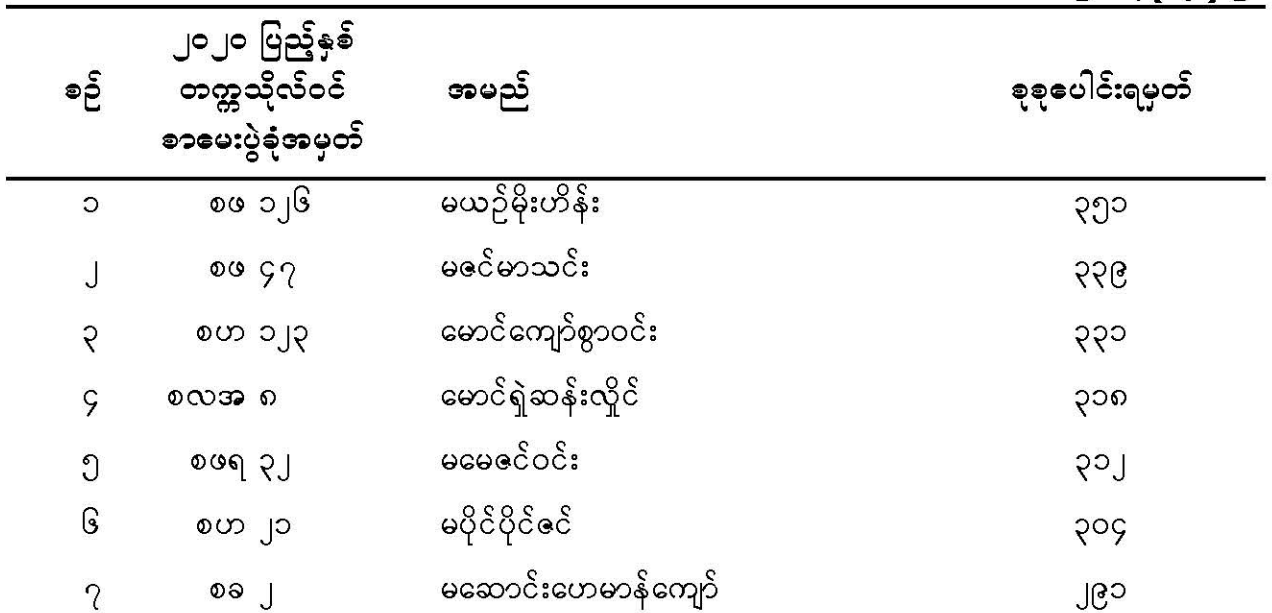